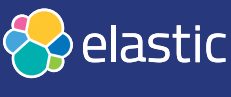

Search. Observe. Protect.

# **Elastic Observability**

Unify and contextualize your logs, metrics, and APM data for a holistic view of the state of your world — from one laptop to thousands of machines across the globe.

Learn more and try a free 14-day trial on Elastic Cloud **elastic.co/observability**

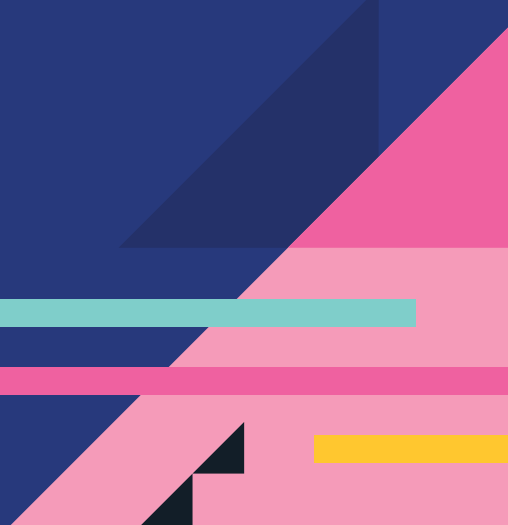

**elastic.co**

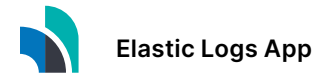

# **Dedicated apps for an integrated, curated experience.**

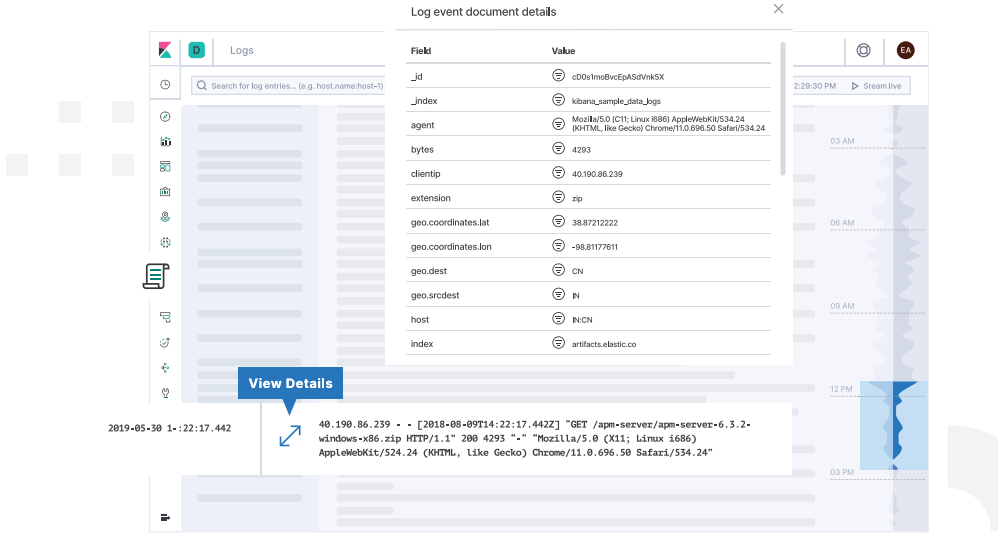

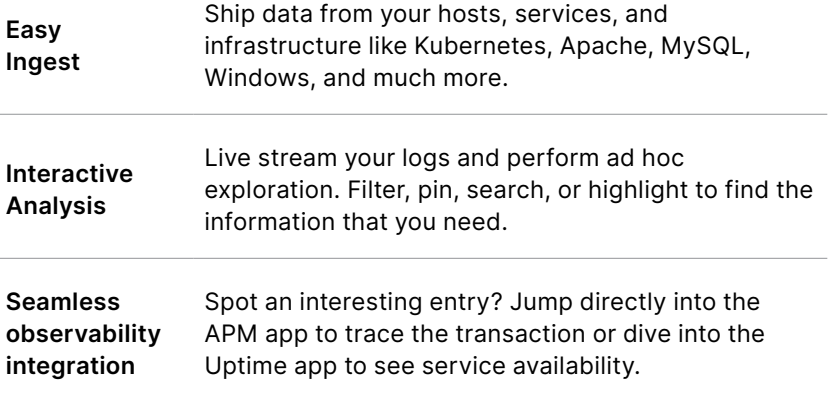

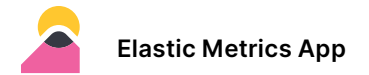

### **How do you connect the dots across your infrastructure?**

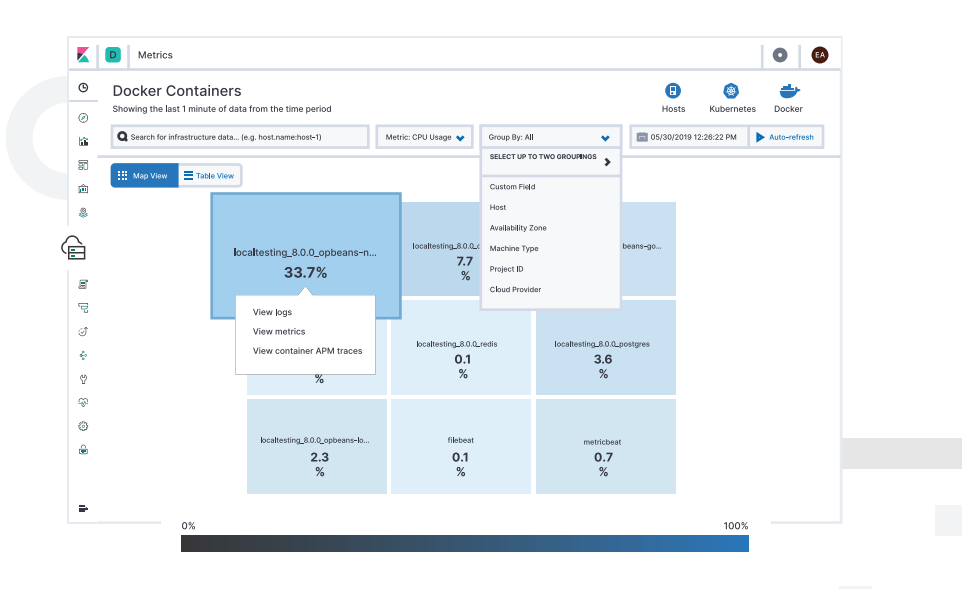

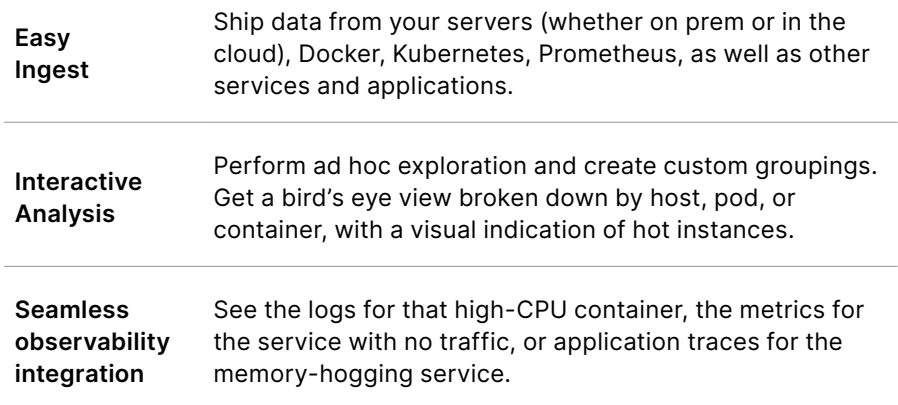

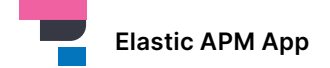

# **Automatic instrumentation with built-in support for common data sources.**

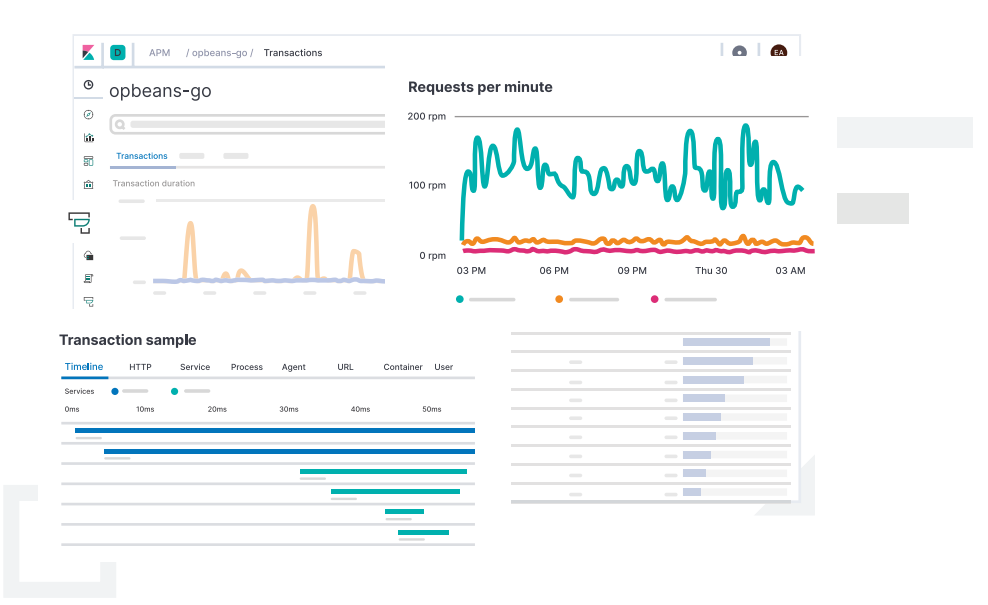

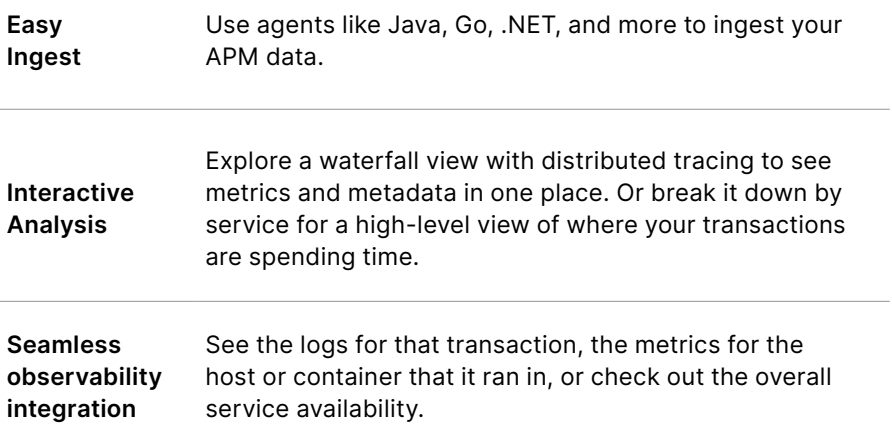

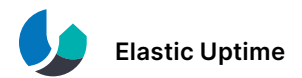

## **Plus, keep an eye on internal and external services for a complete view.**

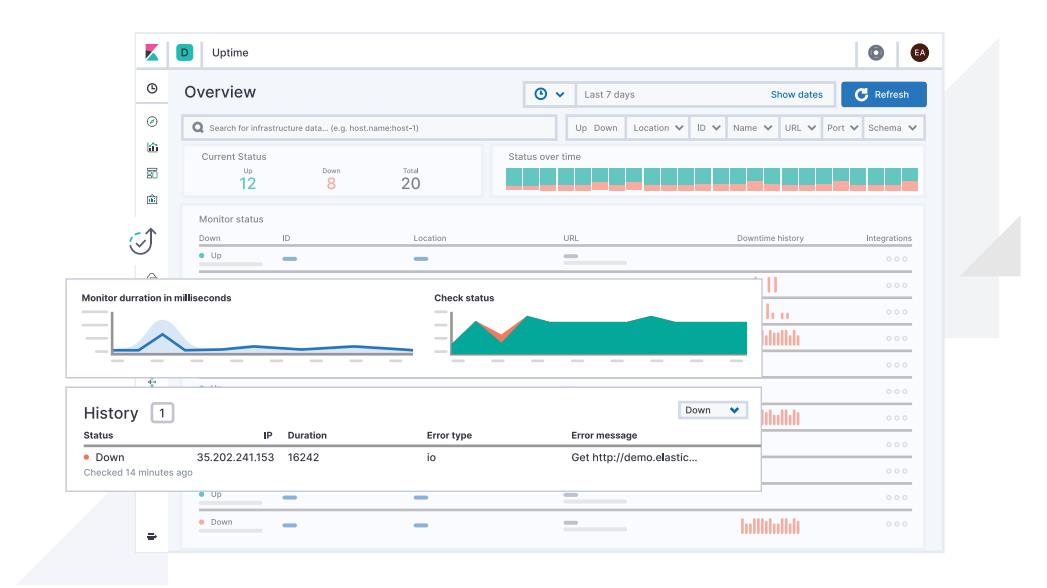

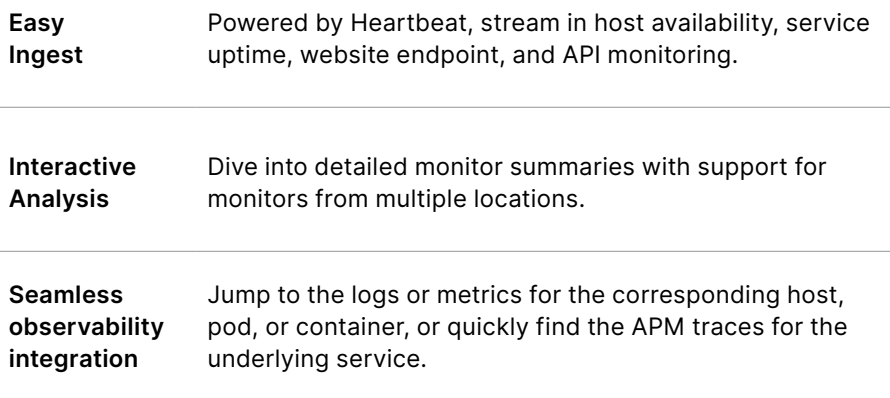

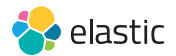

### **The Elastic Stack and the pillars of observability**

The Elastic Stack (Elasticsearch, Kibana, Beats, and Logstash) brings speed, scalability, and relevance to the pillars of observability. And, of course, exclusive Elastic features like machine learning, alerting, and security are baked in.

#### **Log Data**

Keep a pulse on all of the logs flowing in from your servers, virtual machines, and containers.

- Out-of-the-box support for common data sources
- Elastic Common Schema
- Ad hoc search
- Aggregations
- Index lifecycle management

### **Metrics Data**

Collect and centrally analyze all of your metrics, from any source.

- Out-of-the-box support for common data sources
- Support for highcardinality data
- Ad hoc search
- Intuitive exploration of time-series data
- Rollups
- System uptime & availability

### **APM Data**

Understand exactly where your applications are spending their time.

- Distributed tracing
- Ad hoc search
- Agents for many languages and frameworks, such as Java, Go, Node.js, Python, Ruby, .NET, Real User Monitoring (JavaScript)

 $\mathbf{K}$  Kibana

 $\triangle$  Elasticsearch

### **No matter the type of data, it's just another index in Elasticsearch.**

Our solutions are seamlessly integrated so all facets of your observability data live in one place for simple monitoring, allied analysis, and customizable visualization.

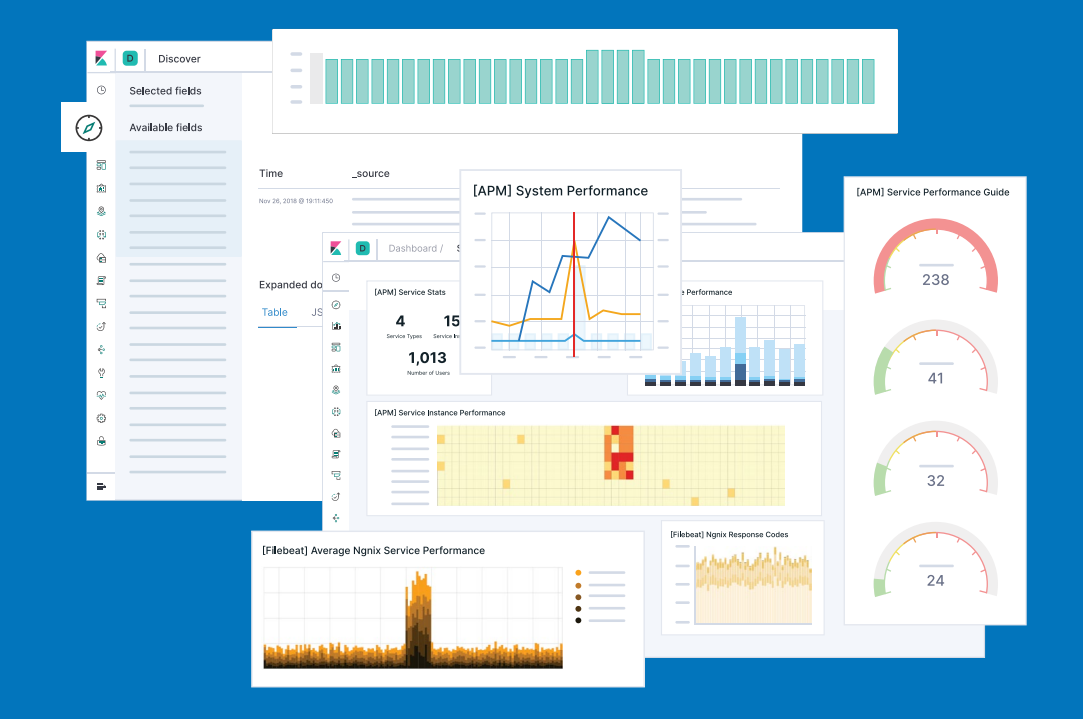

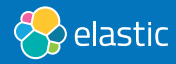

### **What do you need to monitor?**

- $\square$  Kubernetes
- D Docker
- $\square$  Serverless deployments
- Applications

#### **Services**

L

**Notes**

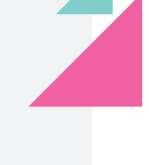

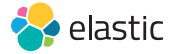